## Sommaire

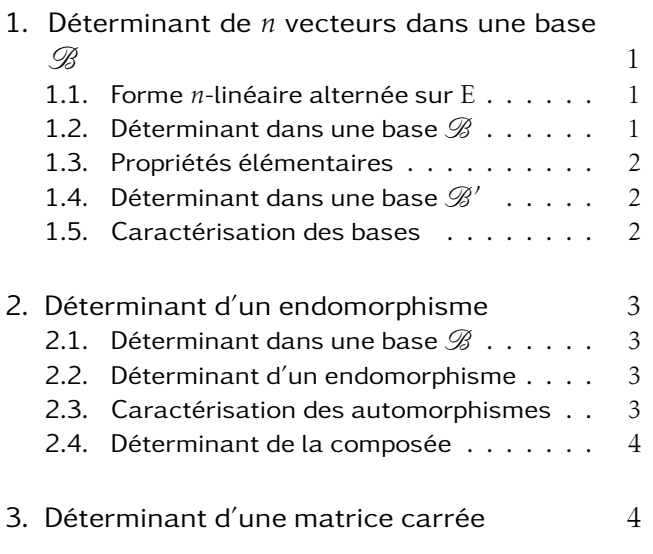

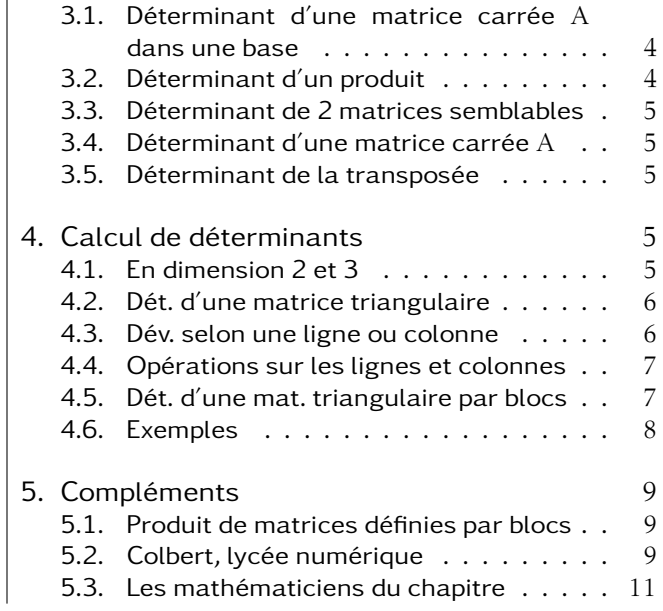

Dans tout le chapitre, E est un espace vectoriel sur K ( $\mathbb{R}$  ou  $\mathbb{C}$ ), et  $\mathscr{B} = (e_1, e_2, \ldots, e_n)$  est une base.

## 1. Déterminant de *n* vecteurs dans une base  $\mathscr B$

#### 1.1. Forme *n*-linéaire alternée sur E

Définition : E un espace vectoriel de dimension *n* sur K, *f* :  $\left\{\right.$  $\overline{\mathcal{L}}$  $E^n \rightarrow K$  $(u_1, u_2, \ldots, u_n)$   $\mapsto$  *f*  $(u_1, u_2, \ldots, u_n)$ On dit que *f* est *n*-linéaire alternée

$$
\Leftrightarrow \begin{cases} f(u_1, u_2, \ldots, \lambda u_i + \mu u'_i, \ldots, u_n) = \lambda . f(u_1, u_2, \ldots, u_i, \ldots, u_n) + \mu . f(u_1, u_2, \ldots, u'_i, \ldots, u_n) \\ f(u_1, u_2, \ldots, u_i, \ldots, u_n) = -f(u_1, u_2, \ldots, u_i, \ldots, u_n) \end{cases}
$$

pour tous les vecteurs  $u_1, \ldots, u_n$ , tous les scalaires  $\lambda$ ,  $\mu$  et pour  $i \neq j$ 

C'est à dire qu'elle est linéaire par rapport à chacune des variables et que l'échange de 2 variables la transforme en son opposé.

Ainsi, quand on a 2 fois le même vecteur, la forme est égale à son opposée et donc nulle...

## 1.2. Déterminant de *n* vecteurs dans une base  $\mathscr B$

Théorème : Si *f* est *n*-linéaire alternée et si  $f(e_1, e_2, \ldots, e_n) = 1$ , alors *f* est complètement définie.

Démonstration : Il suffit en effet de développer par *n*-linéarité et d'utiliser le caractère alterné pour remettre les vecteurs dans le « bon » ordre. Le résultat s'exprime donc en fonction de  $f(e_1, e_2, \ldots, e_n)$ car les autres termes sont nuls. Le coefficient ne dépend que des règles de calcul et non pas de *f* . On a donc le résultat dès qu'on fixe la valeur de  $f(e_1, e_2, \ldots, e_n)$ .

Définition : Le déterminant de  $(u_1, u_2, \ldots, u_n)$  dans  $\mathscr B$  est  $f(u_1, u_2, \ldots, u_n)$  où  $f$  est la forme *n*-linéaire alternée vérifiant  $f(e_1, e_2, \ldots, e_n) = 1$ . On le note det $(u_1, u_2, \ldots, u_n)$ 

### 1.3. Propriétés élémentaires

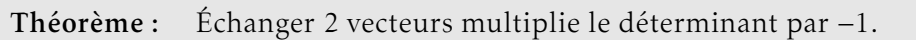

Théorème : Si on a deux fois le même vecteur dans un déterminant, celui-ci est nul.

Théorème : Si un vecteur est combinaison linéaire des autres vecteurs, le déterminant est nul.

Démonstration : En développant par linéarité par rapport à ce vecteur, on n'obtient que des déterminants qui contiennent 2 fois le même vecteur, et sont donc nuls.

Théorème : Ajouter à un vecteur une combinaison linéaire des autres vecteurs ne change pas le déterminant.

Démonstration : Ceci est une conséquence immédiate du théorème précédent.

**Théorème :** Multiplier **un seul** des vecteurs par  $\lambda$  multiplie le déterminant par  $\lambda$ .

1.4. Déterminant dans une base  $\mathscr{B}'=\left(e_{1}^{i}\right)$  $e'_{1}, e'_{2}, \ldots, e'_{n}$ 

Théorème : 2 formes *n*-linéaires alternées sont proportionnelles.

Démonstration : Les règles de calcul qui permettent de tout exprimer en fonction de  $f(e_1, e_2, \ldots, e_n)$ restent les mêmes que l'on travaille avec la forme *n*-linéaire alternée *f* ou *g*.

Ainsi, on a:  $f(u_1, u_2,..., u_n) = K f(e_1, e_2,..., e_n)$  et:  $g(u_1, u_2,..., u_n) = K g(e_1, e_2,..., e_n)$ . K est le même dans les deux cas, il ne dépend que de *u*1*,u*2*,...,un*, pas de *f* ou *g*. On a donc bien un  $\lambda$  tel que :  $g(u_1, u_2, \ldots, u_n) = \lambda f(u_1, u_2, \ldots, u_n)$  pour tous les  $u_1, u_2, \ldots, u_n$ .

Or les déterminants dans différentes bases sont des formes *n*-linéaires alternées et sont donc proportionnels.

Ceci nous donne :  $det(u_1, u_2, \ldots, u_n)_{\mathscr{B}} = \lambda \times det(u_1, u_2, \ldots, u_n)_{\mathscr{B}}$  pour tout  $(u_1, u_2, \ldots, u_n)$ . Et enfin :  $\Big\{$  $\int \det(u_1, u_2, \ldots, u_n)_{\mathscr{B}}$  = det $(u_1, u_2, \ldots, u_n)_{\mathscr{B}} \times \det(e_1, e_2, \ldots, e_n)_{\mathscr{B}}$ det( $u_1, u_2, \ldots, u_n$ )<sub> $\mathscr{B}$  = det( $u_1, u_2, \ldots, u_n$ ) $\mathscr{B}$ <sup>*x*</sup> x det(*e*<sup>'</sup></sub>  $e'_{1}, e'_{2}, \ldots, e'_{n}$ ) g

 $\overline{\mathcal{L}}$ Ce sont les formules de changement de base des déterminants de vecteurs. Pour la première relation, on calcule λ en remplaçant  $(u_1, u_2, \ldots, u_n)$  par  $(e_1, e_2, \ldots, e_n)$ .

Pour l'autre, on échange simplement les rôles de  $\mathscr B$  et de  $\mathscr B'$ .

Si on applique ce dernier résultat à  $(e_1, e_2, \ldots, e_n)$ , on obtient :  $1 = \det(e_1, e_2, \dots, e_n)_{\mathscr{B}} \times \det(e_1)$  $\hat{e}'_1, e'_2, \ldots, e'_n \mid \mathcal{G}_n$ Ce qui prouve qu'un déterminant d'une base dans une autre est non nul.

## 1.5. Caractérisation des bases

Théorème :  $(u_1, u_2, \ldots, u_n)$  est une base de E  $\Leftrightarrow$  det $(u_1, u_2, \ldots, u_n)_{\mathscr{B}} \neq 0$ 

Démonstration : Si la famille est liée, le déterminant est clairement nul. Si la famille est libre,  $(u_1, u_2, \ldots, u_n)$  est une base qu'on note  $\mathscr{B}',$  $d'$ où :  $det(u_1, u_2,..., u_n)_{\mathscr{B}'} = det(u_1, u_2,..., u_n)_{\mathscr{B}} \times det(e_1, e_2,..., e_n)_{\mathscr{B}'} = 1.$ Ce qui entraîne det( $u_1, u_2, \ldots, u_n$ )  $\mathscr{B} \neq 0$ , comme on vient de le voir.

# 2. Déterminant d'un endomorphisme

### 2.1. Déterminant d'un endomorphisme dans une base  $\mathscr B$

**Définition :**  $\varphi : E \to E$  un endomorphisme et  $\mathscr{B}$  une base de E,

 $\det(\varphi)_{\mathscr{B}} = \det(\varphi(e_1), \varphi(e_2), \ldots, \varphi(e_n))_{\mathscr{B}}$ 

### 2.2. Déterminant d'un endomorphisme

Théorème : Si  $\mathscr{B}$  et  $\mathscr{B}'$  sont 2 bases de E,

 $\det(\varphi)_{\mathscr{B}} = \det(\varphi)_{\mathscr{B}}$ 

Démonstration : Comme  $\varphi$  est linéaire, l'application  $(u_1, u_2, ..., u_n) \mapsto \det(\varphi(u_1), \varphi(u_2), ..., \varphi(u_n))_{\mathscr{G}}$ est une forme *n*-linéaire alternée !

C'est donc un déterminant. Ainsi, comme deux déterminants sont proportionnels :

det( $\varphi(u_1), \varphi(u_2), \ldots, \varphi(u_n)$ )<sub> $\mathscr{B} = \lambda \times \det(u_1, u_2, \ldots, u_n)$ </sub>

et de plus, en remplaçant les *u<sub>i</sub>* par  $e_i$  : λ = det(φ( $e_1$ ),φ( $e_2$ ),...,φ( $e_n$ ))<sub>B</sub> = det(φ)<sub>B</sub>

Ce qui donne :  $\left\{\right.$  $\overline{\mathcal{L}}$  $\det(\varphi(u_1), \varphi(u_2), \ldots, \varphi(u_n))_{\mathscr{B}} = \det(\varphi(e_1), \varphi(e_2), \ldots, \varphi(e_n))_{\mathscr{B}} \times \det(u_1, u_2, \ldots, u_n)_{\mathscr{B}}$  $\det(\varphi(u_1), \varphi(u_2), \ldots, \varphi(u_n))_{\mathscr{B}} = \det(\varphi)_{\mathscr{B}} \times \det(u_1, u_2, \ldots, u_n)_{\mathscr{B}}$ 

 $D$ e même, dans la base  $\mathscr{B}'$  : det( $\varphi(u_1)$ ,  $\varphi(u_2)$ ,...,  $\varphi(u_n)$ ) $_{\mathscr{B}'}$  = det( $\varphi$ ) $_{\mathscr{B}'}$ ,  $\times$  det( $u_1, u_2, ..., u_n$ ) $_{\mathscr{B}'}$ . Propriété qu'on applique aux vecteurs *e<sup>i</sup>* d'où le premier résultat :

 $\det(\varphi(e_1), \varphi(e_2), \ldots, \varphi(e_n))_{\mathscr{B}'} = \det(\varphi)_{\mathscr{B}'}$  ×  $\det(e_1, e_2, \ldots, e_n)_{\mathscr{B}'}$ 

On utilise maintenant la propriété générale de changement de base avec les vecteurs  $\phi(e_i)$ , ce qui donne le second résultat :

$$
\det(\varphi(e_1), \varphi(e_2), \dots, \varphi(e_n))_{\mathcal{B}'} = \det(\varphi(e_1), \varphi(e_2), \dots, \varphi(e_n))_{\mathcal{B}} \times \det(e_1, e_2, \dots, e_n)_{\mathcal{B}'}
$$
  

$$
\det(\varphi(e_1), \varphi(e_2), \dots, \varphi(e_n))_{\mathcal{B}'} = \det(\varphi)_{\mathcal{B}} \times \det(e_1, e_2, \dots, e_n)_{\mathcal{B}'}
$$

On égale et on simplifie par det( $e_1, e_2, \ldots, e_n$ )  $\mathscr{B}$  dont on a montré qu'il est bien non nul, ce qui nous permet de conclure :

$$
\det(\phi)_{\mathscr{B}}=\det(\phi)_{\mathscr{B}'}
$$

Conclusion : On peut parler du déterminant d'un endomorphisme puisqu'il ne dépend pas de la base choisie. On a donc le libre choix de la base pour calculer ce déterminant.

#### 2.3. Caractérisation des automorphismes

Théorème : Soit  $\varphi$  un endomorphisme de E,

```
\varphi est un automorphisme \Leftrightarrow det(\varphi) \neq 0
```
Démonstration : On sait que  $\varphi$  est un automorphisme  $\Leftrightarrow (\varphi(e_1), \varphi(e_2), \ldots, \varphi(e_n))$  est une base. Ce qui équivaut à : det(φ( $e_1$ ),φ( $e_2$ ),...,φ( $e_n$ ))<sub></sub><sub> $\mathscr{B}$ </sub> ≠ 0, c'est à dire det(φ) ≠ 0

П

### 2.4. Déterminant de la composée de 2 endomorphismes

Théorème :  $\varphi$  et  $\psi$  deux endomorphismes de E, alors  $\det(\varphi \circ \psi) = \det(\varphi) \times \det(\psi)$ 

Démonstration : La propriété est immédiate quand ψ n'est pas inversible car alors φ ο ψ ne l'est pas non plus et les deux termes sont nuls.

Si  $\psi$  est inversible, on note  $\mathscr{B}' = (e_1)$  $\phi'_1, e'_2, \ldots, e'_n$  = ( $\psi(e_1), \psi(e_2), \ldots, \psi(e_n)$ ). Alors

det(φ  $\circ \psi$ ) = det(φ(*e'*<sub>1</sub>  $\phi'_{1}$ ),  $\varphi$  (*e*<sup>2</sup>  $\varphi_2'$ ),..., $\varphi$ (*e*<sup>2</sup>)  $_n^{\prime }))_{\mathscr{B}}$  $=$  det( $\varphi$ ( $e_1$ <sup>'</sup>  $\phi'_{1}$ ),  $\varphi$  (*e*<sup>2</sup>  $\varphi_2'$ ),..., $\varphi$ (*e*<sup>2</sup>)  $\binom{n}{n}$ ) $\binom{n}{\mathscr{B}}$ ,  $\times$  det( $e_1'$  $e'_{1}, e'_{2}, \ldots, e'_{n}$ ) g  $=$  det( $\varphi$ )  $\times$  det( $\psi$ ( $e_1$ ),  $\psi$ ( $e_2$ ),...,  $\psi$ ( $e_n$ ))<sub>B</sub>  $= det(\varphi) \times det(\psi)$ 

## 3. Déterminant d'une matrice carrée

#### 3.1. Déterminant d'une matrice carrée A dans une base

Une matrice carrée *n* × *n* s'interprète comme la matrice d'un endomorphisme ϕ de E dans la base B. On pose donc :

**Définition :** det(A)<sub>*B*</sub> = det( $\varphi$ )

#### 3.2. Déterminant d'un produit de 2 matrices, de la matrice inverse d'une matrice inversible

Théorème : A,  $B \in \mathcal{M}_n(K)$ 

 $\det(A \times B)_{\mathscr{B}} = \det(A)_{\mathscr{B}} \times \det(B)_{\mathscr{B}}$ 

Démonstration : A =  $\mathcal{M}_{\mathcal{B}}(\varphi)$ , B =  $\mathcal{M}_{\mathcal{B}}(\psi)$ , alors :

 $A \times B = M_{\mathscr{B}}(\varphi \circ \psi)$  $\det(\varphi \circ \psi) = \det(\varphi) \times \det(\psi)$  $\det(A \times B)_{\mathscr{D}} = \det(A)_{\mathscr{D}} \times \det(B)_{\mathscr{D}}$ 

Théorème :  $A \in GL_n(\mathbb{K})$ 

$$
\det(A^{-1})_{\mathscr{B}} = \frac{1}{\det(A)_{\mathscr{B}}}
$$

Démonstration :  $A \times A^{-1} = I_n$ , det $(I_n)_{\mathscr{B}} = \det(I d_E) = \det(e_1, e_2, \ldots, e_n)_{\mathscr{B}} = 1$ , d'où : det  $(A)_{\mathscr{B}} \times \det(A^{-1})$  $\mathcal{B} = 1$ 

## 3.3. Déterminant de 2 matrices semblables

On rappelle que deux matrices sont semblables si et seulement si :

- elles sont les matrices d'un même endomorphisme dans deux bases différentes, ou bien,
- il existe  $P \in GL_n(K)$  telle que  $B = P^{-1}AP$

**Théorème** : A et B, 2 matrices semblables de  $\mathcal{M}_n(\mathbb{K})$ , alors : det  $(A)_{\mathcal{B}} = det(B)_{\mathcal{B}}$ 

Démonstration : On a P  $\in$  GL<sub>n</sub>(K) telle que B = P<sup>-1</sup>AP, d'où :

$$
det(B)_{\mathcal{B}} = det(P^{-1})_{\mathcal{B}} \times det(A)_{\mathcal{B}} \times det(P)_{\mathcal{B}}
$$
  
= det(P^{-1})\_{\mathcal{B}} \times det(P)\_{\mathcal{B}} \times det(A)\_{\mathcal{B}}  
= det(P^{-1} \times P)\_{\mathcal{B}} \times det(A)\_{\mathcal{B}}  
= det(A)\_{\mathcal{B}}

### 3.4. Déterminant d'une matrice carrée A

Le problème est de montrer que le calcul du déterminant d'une matrice ne dépend pas de la base choisie.

C'est à dire que : det  $(A)_{\mathscr{B}} = \det(A)_{\mathscr{B}}$ . Soit : A =  $\mathcal{M}_{\mathscr{B}}(\varphi) = \mathcal{M}_{\mathscr{B}}(\psi)$ Soit aussi :  $A' = M_{\mathscr{B}}(\varphi)$  et P la matrice de passage de  $\mathscr{B}$  vers  $\mathscr{B}'$ .

On a alors : A' = P<sup>−1</sup>AP, et donc : det(A')<sub> $\mathscr{B}'$ </sub> = det(A)<sub> $\mathscr{B}'$ </sub> en appliquant la propriété déjà montrée à la nouvelle base.

Enfin : det(A') $g_0 = det(\varphi) = det(A)g_0 = det(\psi)$ .

Mais on a aussi : det(A)<sub> $\mathcal{B}$ </sub> = det( $\varphi$ ) = det(A) $\mathcal{B}$ . Ce qui achève la démonstration.

La notion de déterminant d'une matrice carrée a maintenant bien un sens.

## 3.5. Déterminant de la transposée d'une matrice

```
Théorème : A \in \mathcal{M}_n(K), alors
       \det({}^tA) = \det(A)
```
La démonstration est ici admise.

# 4. Calcul de déterminants

## 4.1. En dimension 2 et 3

On va d'abord retrouver un résultat bien connu :

$$
\begin{vmatrix} a & c \ b & d \end{vmatrix} = \det(u_1, u_2) = \det(a.e_1 + b.e_2, c.e_1 + d.e_2)_{\mathcal{B}}
$$
  
=  $ac \det(e_1, e_1)_{\mathcal{B}} + ad \det(e_1, e_2)_{\mathcal{B}} + bc \det(e_2, e_1)_{\mathcal{B}} + bd \det(e_2, e_2)_{\mathcal{B}}$   
=  $0 + ad - bc + 0 = ad - bc$ 

En dimension 3, on peut utiliser la règle de Sarrus, qui se montre de la même façon, en n'oubliant pas qu'elle n'est absolument pas généralisable à un ordre autre que 3...

 *a d g b e h c f i* = *aei* + *dhc* + *gbf* − *ceg* − *f ha* − *ibd*

#### 4.2. Déterminant d'une matrice triangulaire.

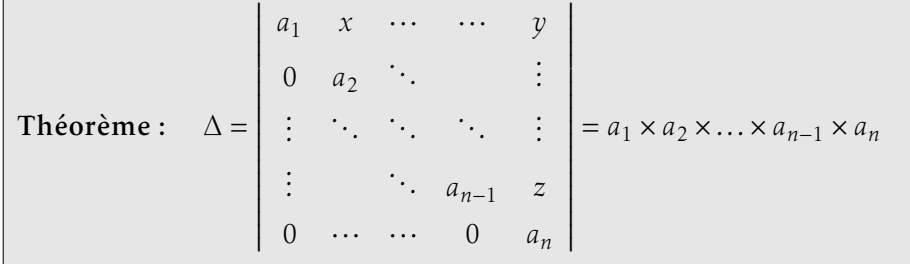

Démonstration : On factorise par  $a_1$ , et, en enlevant le bon nombre de fois le premier vecteur aux autres, on amène des 0 sur la première ligne et on obtient :

$$
\Delta = \begin{vmatrix}\na_1 & x & \cdots & \cdots & y \\
0 & a_2 & s & & t \\
\vdots & \ddots & \ddots & \ddots & \vdots \\
\vdots & & \ddots & a_{n-1} & u \\
0 & \cdots & \cdots & 0 & a_n\n\end{vmatrix} = a_1 \times \begin{vmatrix}\n1 & x & \cdots & \cdots & y \\
0 & a_2 & s & & t \\
\vdots & \ddots & \ddots & \ddots & \vdots \\
\vdots & & \ddots & a_{n-1} & u \\
0 & \cdots & \cdots & 0 & a_n\n\end{vmatrix} = a_1 \times \begin{vmatrix}\n1 & 0 & 0 & 0 & 0 \\
0 & a_2 & s & & t \\
\vdots & \ddots & \ddots & \ddots & \vdots \\
\vdots & & \ddots & a_{n-1} & u \\
0 & \cdots & \cdots & 0 & a_n\n\end{vmatrix}
$$

On recommence ensuite avec *a*<sub>2</sub>. On obtient ainsi de suite par une récurrence admise :

$$
\Delta = a_1 \times a_2 \times \dots \times a_{n-1} \times a_n \times \begin{vmatrix} 1 & 0 & \cdots & \cdots & 0 \\ 0 & 1 & \ddots & & \vdots \\ \vdots & & \ddots & \ddots & \ddots & \vdots \\ 0 & \cdots & \cdots & 0 & 1 \end{vmatrix} = a_1 \times a_2 \times \dots \times a_{n-1} \times a_n
$$

4.3. Développement suivant une ligne ou une colonne

La règle des signes est : ,我们就是一个人的人,我们就是一个人的人,我们就是一个人的人,我们就是一个人的人,我们就是一个人的人,我们就是一个人的人,我们就是一个人的人,我们就是一个人的人  $\mathsf{l}$ + − + ··· ··· ··· (−1)*n*+1 − + − + − + (−1)*i*+*<sup>j</sup> . . . . . . . . . . . . . . .* + −  $(-1)^{n+1}$  +  $\overline{\phantom{a}}$  On remarque qu'on a (−1)<sup>i+j</sup> en i<sup>ème</sup> ligne et j<sup>ème</sup> colonne.

On développe suivant une ligne ou une colonne en tenant compte de la règle de signes (−1)*i*+*jaij* ∆*ij* où *aij* est le coefficient de la matrice et ∆*ij* est le déterminant obtenu en enlevant la ligne *i* et la colonne *j* correspondante. On admet ce résultat.

Théorème : On peut développer selon la *j* ème colonne :

$$
\Delta = \sum_{i=1}^{n} (-1)^{i+j} a_{ij} \Delta_{ij}
$$

ou développer selon la *i* ème ligne :

$$
\Delta = \sum_{j=1}^{n} (-1)^{i+j} a_{ij} \Delta_{ij}
$$

Il est important de noter qu'on peut choisir sa ligne ou sa colonne.

Un déterminant est donc un polynôme des coefficients de la matrice...

Corollaire : En utilisant les notations précédentes, M, une matrice inversible, alors :

$$
M^{-1} = \frac{1}{\Delta} \times \text{transpose} \cdot \text{de}
$$
  $\begin{array}{ccc} \vdots & \vdots & \vdots \\ \cdots & (-1)^{i+j} \Delta_{ij} & \cdots \\ \vdots & \end{array}$ 

Démonstration : Le calcul de M × transposée de *. . .*  $\begin{array}{c} \begin{array}{c} \begin{array}{c} \begin{array}{c} \end{array}\\ \end{array} \end{array} \end{array}$  $\cdots$   $(-1)^{i+j}$  ∆ $_{ij}$   $\cdots$ *. . .*  $\lambda$  $\begin{array}{c} \hline \end{array}$ donne ∆ pour les termes de

 $\lambda$ 

 $\begin{array}{c} \hline \end{array}$ 

la diagonale et 0 pour les autres puisque cela revient à développer un déterminant qui a 2 colonnes identiques.

## 4.4. Opérations sur les lignes et les colonnes d'un déterminant.

- inverser deux lignes ou deux colonnes multiplie le déterminant par −1
- ajouter à une ligne (ou une colonne) une combinaison linéaire des autres lignes (ou colonnes) ne change pas le déterminant.

## 4.5. Déterminant d'une matrice triangulaire par blocs

Théorème : A ∈ M*<sup>p</sup>* (K), C ∈ M*<sup>q</sup>* (K), B ∈ M*p,q* (K), O est la matrice nulle de M*q,p* (K) et *p*+*q* = *n*. Alors,

$$
\begin{vmatrix} A & B \\ O & C \end{vmatrix} = det(A) \times det(C)
$$

On admet ce résultat.

 $\overline{\phantom{a}}$ I I I I I  $\overline{a}$ 

Cette propriété ne se généralise pas au déterminant d'une matrice définie par blocs et non triangulaire par blocs.

**Example:** On va calculate the determinant: 
$$
\Delta = \begin{bmatrix} 1 & 2 & \pi & \ln 2 & 17 \\ 3 & 4 & e & \ln 7 & -23 \\ 0 & 0 & 1 & 0 & \pi^2 \\ 0 & 0 & -3 & 2 & 0 \\ 0 & 0 & 0 & 0 & -3 \end{bmatrix}.
$$

  Ce déterminant est celui d'une matrice triangulaire par blocs, dont on fait ressortir ici la structure :

 $\sqrt{ }$  $\overline{\mathcal{C}}$  $1 \quad 2$ 3 4 *e* ln 7  $\begin{array}{c} \end{array}$  $\pi$  ln 2 17 −23 0 0 0 0  $\begin{pmatrix} 1 & 0 \end{pmatrix}$  $\overline{\mathcal{C}}$ −3 2  $\int \pi^2$  $\begin{array}{c} \end{array}$ 0 0 0 0 (-3)  $\lambda$  $\begin{bmatrix} \phantom{-} \end{bmatrix}$ 

 On a donc, en appliquant deux fois le théorème précédent :

.

$$
\Delta = \begin{vmatrix} 1 & 2 \\ 3 & 4 \end{vmatrix} \times \begin{vmatrix} 1 & 0 \\ -3 & 2 \end{vmatrix} \times |-3| = (-2) \times 2 \times (-3) = 12.
$$
Attention, ce ne sont pas des valeurs absolues...

### 4.6. Exemples

On notera les déterminants avec un indice qui correspond à leur rang, qui est toujours plus grand que 1.

#### a/ Utilisation d'une formule de récurrence

Soit le déterminant 
$$
\Delta_n = \begin{vmatrix}\n2 & 1 & 0 & \cdots & 0 \\
1 & 2 & \ddots & \ddots & \vdots \\
0 & \ddots & \ddots & \ddots & 0 \\
\vdots & \ddots & \ddots & 2 & 1 \\
0 & \cdots & 0 & 1 & 2\n\end{vmatrix}_n
$$
 qu'on développe selon la 1<sup>ère</sup> colonne 1<sup>ère</sup>

\n $\Delta_n = 2\Delta_{n-1} - 1 \times \begin{vmatrix}\n1 & 0 & 0 & \cdots & 0 \\
1 & 2 & 1 & \ddots & \vdots \\
0 & \ddots & \ddots & \ddots & 0 \\
\vdots & \ddots & \ddots & \ddots & 0 \\
0 & \cdots & 0 & 1 & 2\n\end{vmatrix}_n = 2\Delta_{n-1} - \Delta_{n-2}$  en développement ce déterminant selon la 1<sup>ère</sup> ligne.

On obtient ainsi la relation de récurrence  $\Delta_n = 2\Delta_{n-1} - \Delta_{n-2}$  qu'on résout en calculant  $\Delta_1$  et  $\Delta_2$ .

b/ Manipulation de lignes ou colonnes

Soit le déterminant 
$$
\Delta_n = |\text{abs}(i - j)|_n = \begin{vmatrix}\n0 & 1 & 2 & \cdots & n - 1 \\
1 & \ddots & \ddots & \ddots & \vdots \\
2 & \ddots & \ddots & \ddots & 2 \\
\vdots & \ddots & \ddots & \ddots & 1 \\
n - 1 & \cdots & 2 & 1 & 0\n\end{vmatrix}
$$
 avec *n* ≥ 3.

 *n* A chaque ligne, de la dernière à la seconde, on enlève la précédente. Ces opérations sont faites successivement... Il faut bien vérifier qu'on peut les faire successivement et qu'on n'utilise pas une ligne ou

 $\sqrt{ }$ 

une colonne qui a été modifiée... et qui donc n'existe plus !

On obtient donc : ∆*<sup>n</sup>* = 0 1 2 ··· *n* − 1 1 −1 −1 ··· −1  $1 \quad 1 \quad 2 \quad 3 \quad 4$ *. . . . . . . . . . . .* −1 1 ··· 1 1 −1 *n*

A chaque ligne, de la dernière à la troisième, on enlève la précédente. Ces opérations sont faites successivement...

On obtient donc, en développant successivement selon la première et la dernière colonne :

$$
\Delta_n = \begin{bmatrix}\n0 & 1 & 2 & \cdots & n-1 \\
1 & -1 & -1 & \cdots & -1 \\
0 & 2 & 0 & \cdots & 0 \\
\vdots & \ddots & \ddots & \ddots & \vdots \\
0 & \cdots & 0 & 2 & 0 \\
\end{bmatrix} = - \begin{bmatrix}\n1 & 2 & \cdots & \cdots & n-1 \\
2 & 0 & \cdots & \cdots & 0 \\
0 & 2 & 0 & \cdots & 0 \\
\vdots & \ddots & \ddots & \ddots & \vdots \\
0 & \cdots & 0 & 2 & 0 \\
\end{bmatrix}_{n-1} = -(-1)^n(n-1) \begin{bmatrix}\n2 & 0 & \cdots & 0 \\
0 & \ddots & \ddots & \vdots \\
\vdots & \ddots & \ddots & 0 \\
0 & \cdots & 0 & 2 \\
\end{bmatrix}_{n-2}
$$

Enfin,  $\Delta_n = (-1)$ *<sup>n</sup>*+1 (*n* − 1)2

# 5. Compléments

## 5.1. Produit de matrices définies par blocs

Il ne s'agit pas ici à proprement parler de calculs de déterminants... Si deux matrices sont définies par blocs, on peut parfois effectuer leur produit en travaillant par blocs. C'est à dire :

$$
\begin{pmatrix}\n(A) & (B) \\
(C) & (D)\n\end{pmatrix}\n\times\n\begin{pmatrix}\n(A') & (B') \\
(C') & (D')\n\end{pmatrix}\n=\n\begin{pmatrix}\n(A) \times (A') + (B) \times (C') & (A) \times (B') + (B) \times (D') \\
(C) \times (A') + (D) \times (C') & (C) \times (B') + (D) \times (D')\n\end{pmatrix}
$$

Les dimensions des matrices doivent être compatibles, à savoir :

• Le nombre de colonnes de A et C doit être le nombre de lignes de A' et B'.

• Le nombre de colonnes de B et D doit être le nombre de lignes de C' et D'.

D'autre part, rappelons que le produit de matrices n'est pas commutatif, l'ordre dans lequel on écrit ces produits est donc fondamental...

## 5.2. Colbert, lycée numérique

## a/ Maple

Comme pour tout l'algèbre linéaire, il faut d'abord charger le pack linalg :

> with(linalg) ;

Ensuite, c'est simplement l'instruction det qui calcule un déterminant :

 $> det(A)$ ;

- > inverse(A) ; inverse une matrice inversible.
- > transpose(A) ; transpose une matrice, et

> rank(A) ; donne son rang. Pour ces 3 instructions, on se méfiera quand la matrice dépend d'un paramètre. Dans ce cas, la réponse fournie correspond en général au cas général.

On rappelle vector et matrix pour créer un vecteur ou une matrice, on rappelle que le produit des matrices est « &\* » car Maple considère à priori tous les produits comme commutatifs.

Enfin, l'instruction evalm est souvent nécessaire pour avoir le contenu effectif d'une matrice à l'écran.

#### b/ HP 40G-40GS

On crée une matrice ou un vecteur en utilisant MATRIX, L8C2, puis F1 ou F2, marquées ici EDIT et NEW. Dans ce dernier cas, il faut choisir si c'est une matrice ou un vecteur.

Les commandes de matrices sont dans le menu MATH, L4C2, choisir Matrix.

Malheureusement, cette calculatrice n'admet que des matrices à coefficients numériques.

On trouve DET pour le déterminant, -1 pour l'inverse, mais la touche inverse (L6C5) convient aussi, TRN pour la transposée, ou la transconjuguée, et RANK pour le rang.

On a aussi CROSS pour le produit vectoriel et DOT pour le produit scalaire de 2 vecteurs.

Enfin, on trouve IDENMAT pour générer la matrice identité.

#### c/ HP 50G

On crée une matrice ou un vecteur en utilisant MTRW, L4C3, puis F1, marquée ici EDIT et F2 qui permet d'indiquer. si c'est une matrice ou un vecteur.

Les commandes de matrices sont dans le menu MATRICES, L8C3.

Dans le sous-menu OPERATIONS, on trouve DET pour le déterminant, .RANK pour le rang, .TRAN pour la transposée, ou la transconjuguée, et ABS pour la norme d'une matrice ou d'un vecteur.

On trouve aussi des commandes de matrices dans le menu MTH, L4C4, choisir MATRIX.

La touche inverse (L6C4) convient pour l'inverse.

On a CROSS pour le produit vectoriel et DOT pour le produit scalaire de 2 vecteurs dans le sous-menu VECTOR du menu MATRICES, L4C2.

Enfin, on a IDN pour la matrice identité dans le sous-menu CREATE du menu MATRICES, L4C2.

#### d/ TI 89

On crée une matrice ou un vecteur dans l'éditeur de matrices, menu APPS, puis DATA-MATRIX EDITOR, puis NEW,

Vous devez alors sélectionner le type MATRIX, lui donner un nom et donner ses dimensions. Enfin, vous entrez les éléments de la matrice.

On trouve dans le menu MATH, L8C3, puis MATRIX, la commande det pour le déterminant et les commandes dotP et crossP pour les produits scalaires et vectoriels de 2 vecteurs.

Toujours dans ce même sous-menu, la transposée, ou la transconjuguée, s'obtient avec la commande T, qui se place comme un exposant M<sup>T</sup>.

#### e/ TI N-inspire CAS

On crée une matrice en ouvrant le modèle corespondant dans la boîte de modèles. Il faut en donner les dimensions.

La commande det calcule le déterminant et les commandes dotP et crossP calculent les produits scalaires et vectoriels de 2 vecteurs.

La transposée, ou la transconjuguée, s'obtient avec la commande T, qui se place comme un exposant. On l'obtient directement au clavier par @T.

#### f/ ClassPad 300

Il faut utiliser le clavier 2D pour créer une matrice, ajouter des colonnes et des lignes pour la remplir. Les calculs matriciels sont dans le menu Action, sous-menu Matrix-Create, on y trouve trn pour la transposée, ident pour la matrice identité.

Dans le sous menu Matrix-Calculation, on trouve det pour le déterminant.

Dans le sous-menu Vector, les commandes crossP, dotP et norm donnent le produit vectoriel, scalaire et la norme.

- 5.3. Les mathématiciens du chapitre
- Vandermonde Alexandre 1735-1796 Mathématicien français, il est le premier à étudier les déterminants pour eux-mêmes.
- Laplace Pierre 1749-1827 Mathématicien, physicien et astronome, fils de fermier normand, il généralisera, entre autres, les règles de calcul des déterminants données par Vandermonde.